**[Microsoft](http://get.listmanual.com/now.php?q=Microsoft Outlook 2010 Training Guide) Outlook 2010 Training Guide** >[>>>CLICK](http://get.listmanual.com/now.php?q=Microsoft Outlook 2010 Training Guide) HERE<<<

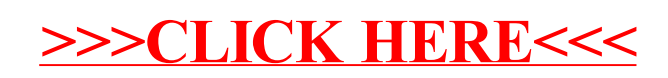